## **Excel Shortcut Keys for Intermediates**

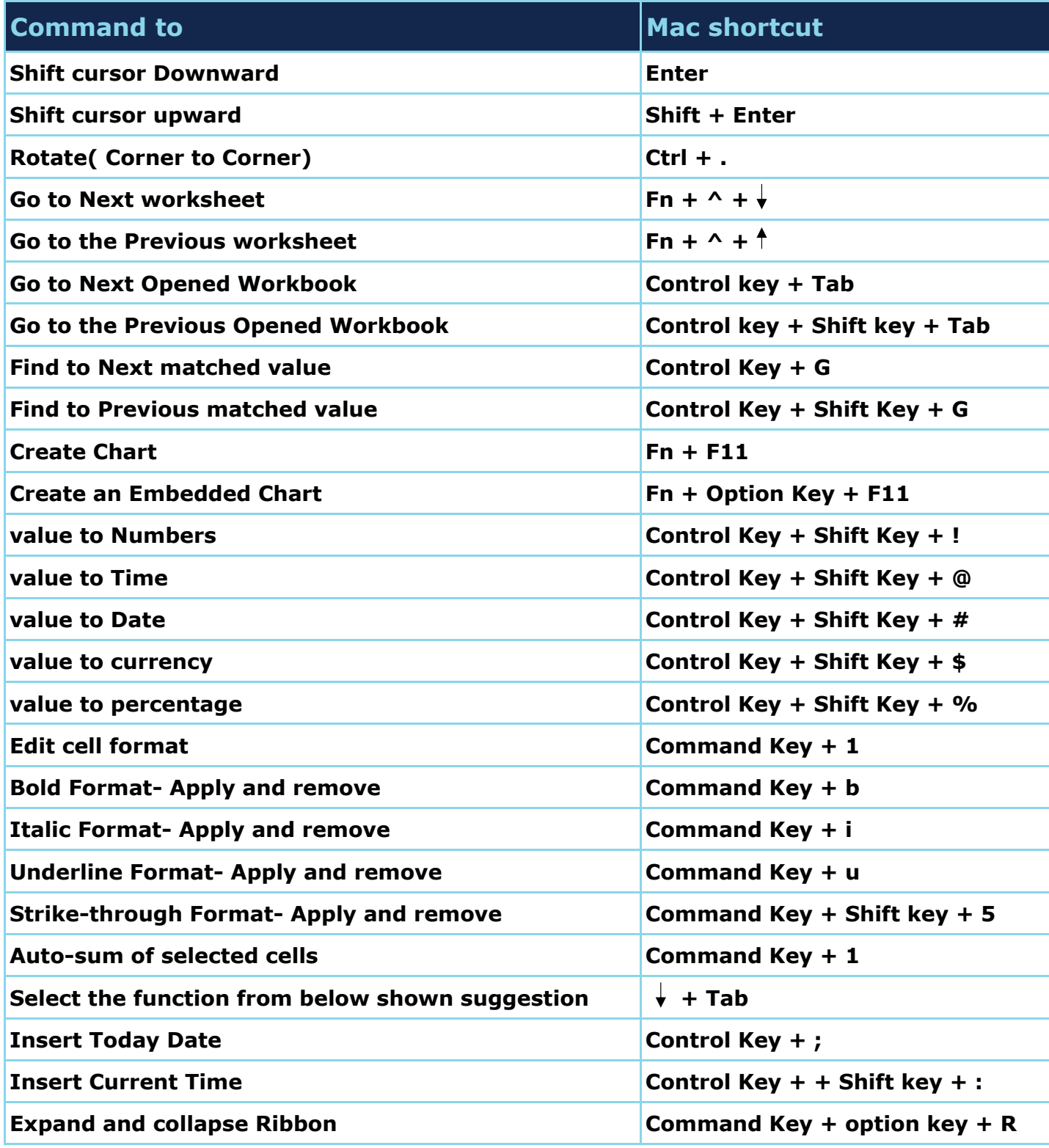